## /ersionsinfo

Die Beschreibungen wurden anhand der Version ACROBAT PRO 9 erstellt.

## JDF-Datei für die Druckvorstufe erzeugen

## Was sind JDF-Dateien?

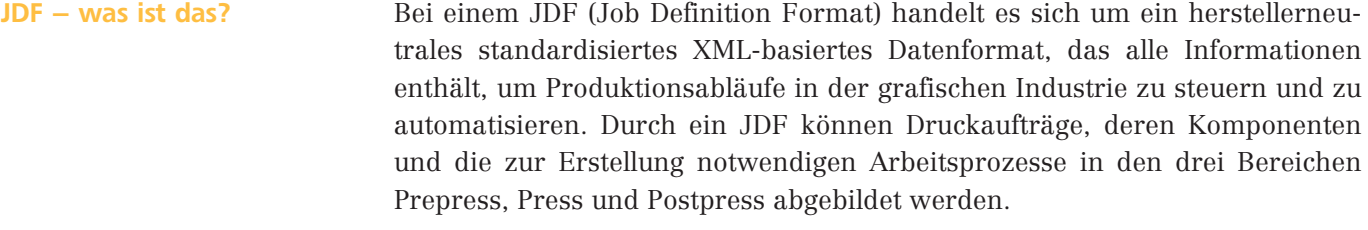

Das JDF wird oft auch als elektronische Auftragstasche bezeichnet. Innerhalb eines Workflows dient es der Beschreibung und Erfassung aller für einen Druckauftrag relevanten Daten und Prozessschritte, d. h., ein JDF gibt die Daten von der Angebotserstellung über die Vorstufe (z. B. Ausschießen), den Druck, die Weiterverarbeitung (z. B. Schneidmaschinen, Falzmaschinen, Sammelhefter) und den Versand bis hin zur Nachkalkulation (d. h. der betriebswirtschaftlichen Auswertung) weiter. Durch das JDF können in einem Workflow also die Daten des Produktionsprozesses mit denen der kaufmännischen Bereiche vernetzt werden. Dadurch erhält man eine durchgängige Datenstruktur für den gesamten Produktionsprozess und somit eine hohe Transparenz aller Produktionsabläufe. JDF– Funktionsbereiche

Die Vernetzung mit JDF erlaubt u. a. ein einheitliches Datenformat in allen Produktionsbereichen, eine standardisierte Produkt- und Prozessbeschreibung sowie die Vermeidung von Doppeleingaben bei Aufträgen. Diese müssen nur noch ein einziges Mal beschrieben werden, sodass beim einmaligen Erfassen von Kunden- und Auftragsdaten Fehler und Verwechslungen vermieden werden. Einheitliches Datenformat

JDF bietet eine verbesserte Angebotsstruktur und bildet die Basis für die Vorkalkulation, hierdurch entstehen kürzere Reaktionszeiten bei der Bearbeitung von Aufträgen. Die Aufträge werden automatisch durch die einzelnen Schritte des Arbeitsablaufs geleitet, von der PDF-Erstellung über die Preflight-Prüfung und Korrektur bis hin zur endgültigen Druckproduktion. Mithilfe von JDF-Daten können Maschinenvoreinstellungsdaten auftragsspezifisch direkt zu den jeweiligen Maschinen weitergereicht werden (z. B. Schneid- und Falzdaten sowie Farbzonenberechnungsdaten). JDF bietet eine umfassende Online-Produktionsüberwachung, sodass man zu jedem Zeitpunkt über den aktuellen Status des Auftrags informiert ist. Kürzere Reaktionszeiten

Da die Produktionszeiten und -mengen im JDF zur Verfügung stehen, dienen diese Informationen zum Erstellen einer Nachkalkulation, da alle Produktionszeiten, Rüstzeiten und Verbrauchsmaterialien im direkten Zugriff sind und so die Sollzeiten der Vorkalkulation direkt mit den Istwerten der Produktion verglichen werden können. Zum Schluss bietet das JDF einen verbesserten Informationsaustausch zwischen den einzelnen Abteilungen bzw. Betrieben und evtl. unterschiedlichen Standorten. Soll-Ist-Zeiten

Über ein JDF kann in einem Workflow nicht nur die Struktur eines Druckprodukts, sondern der gesamte Druckauftrag von der Angebotsphase bis hin zur Inhalte eines JDF